# Phlo systems **TM**

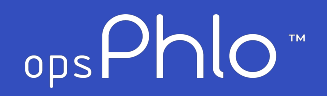

Financial Fact Sheet

# General Ledger

#### Gain Instant Access to Timely, Accurate Financial Data with Comprehensive, Flexible Reporting and Analysis

General Ledger (GL) is the central repository for your financial information, including chart of accounts, financial periods, ledgers, and allocations. Because GL is fully integrated with the entire opsPhlo system, you can make entries in other modules and post them to GL.

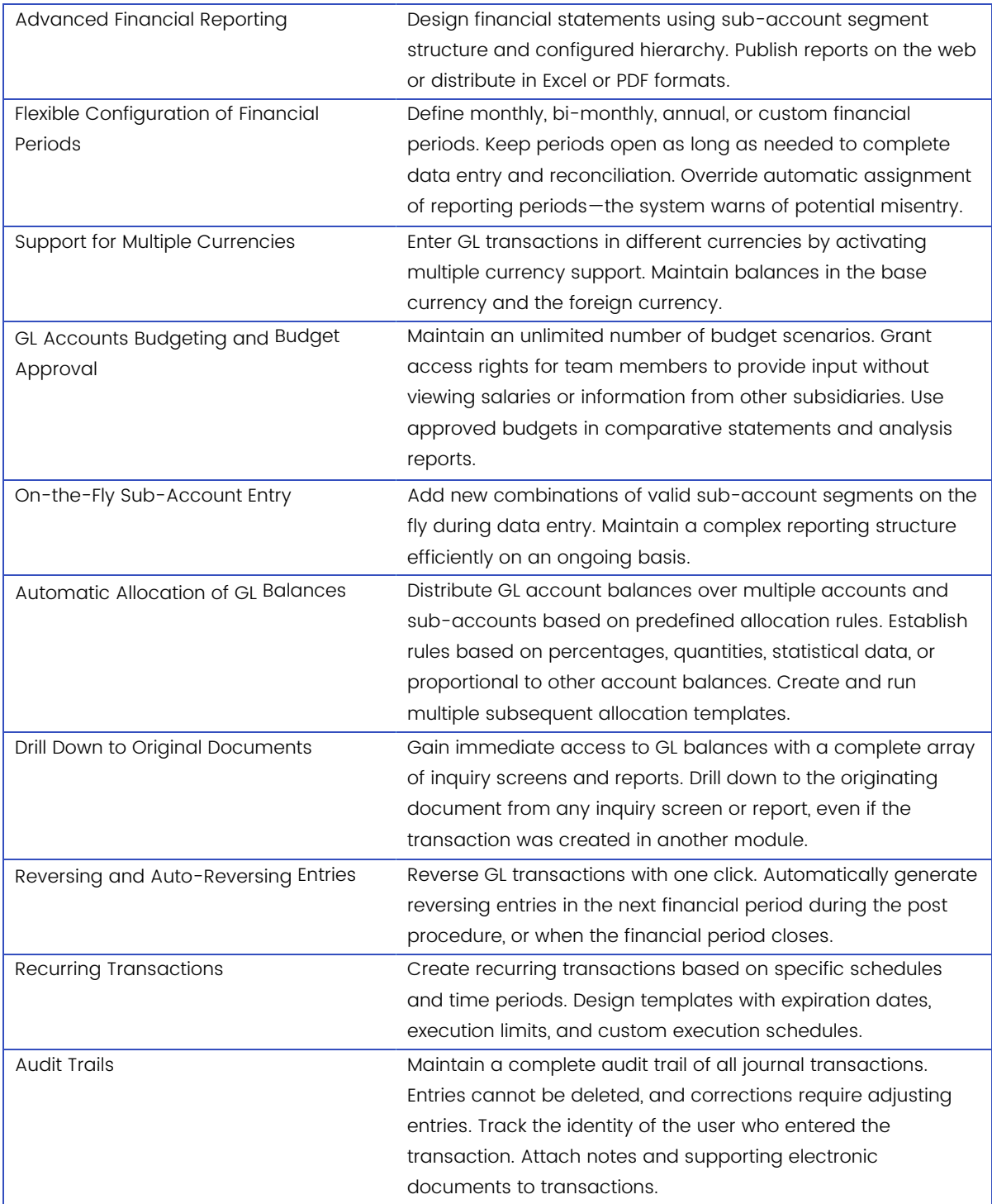

#### Accounts Receivable

#### Manage Customer Accounts and Improve Collections by Automating Processes and Tracking Receivables

With the Accounts Receivable (AR) module, you can generate invoices, send statements, collect and apply payments, verify balances, track commissions, and deliver customer reports. Get comprehensive reporting that's accessible anywhere, any time. Accounts Receivable is fully integrated with all other opsPhlo modules.

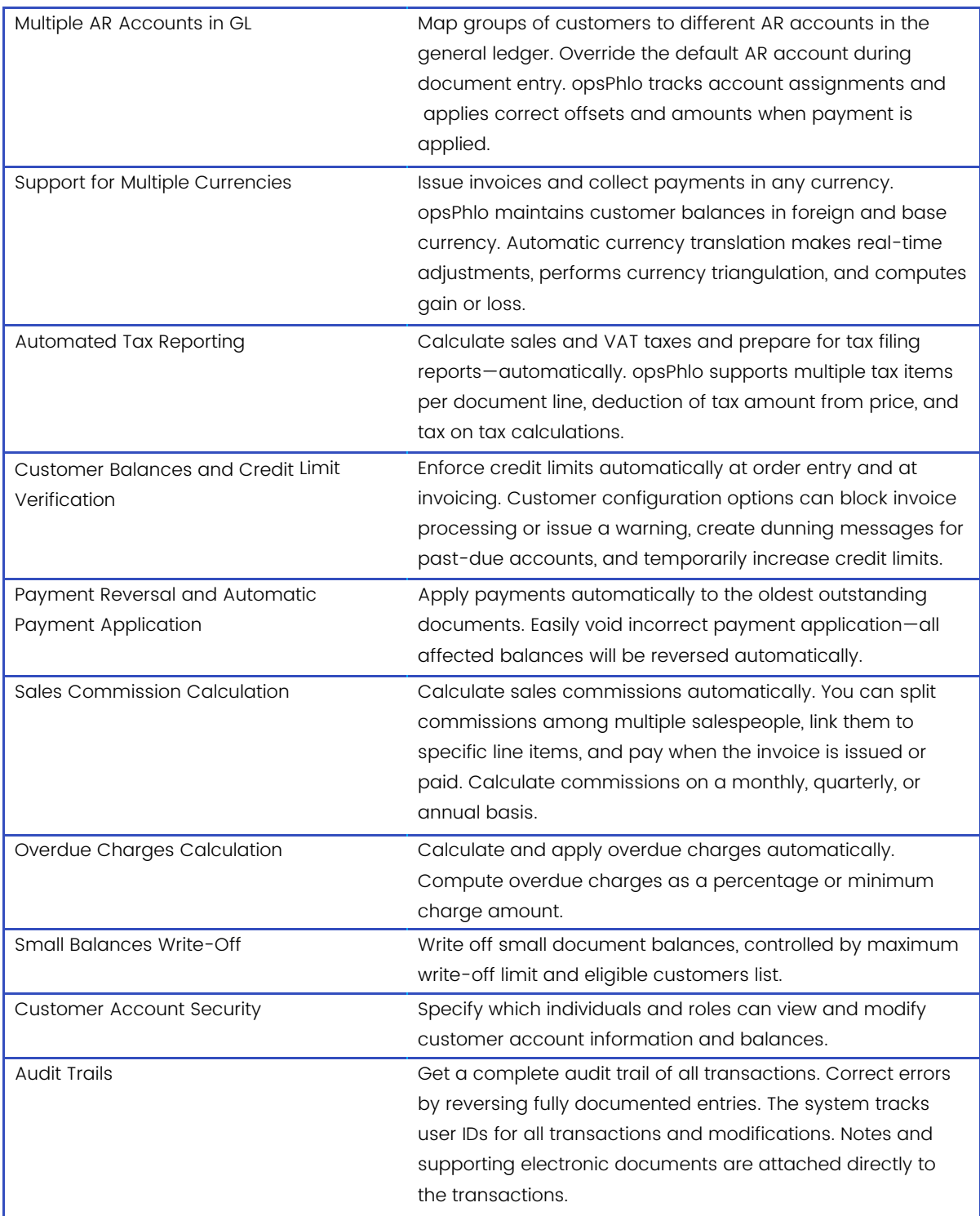

# Accounts Payable

Track Money Owed, Available Discounts, Due Dates, and Cash Requirements. Access Reports Anytime, Anywhere Using a Web Browser

Manage vendor invoices, automate payment processing, predict cash requirements, track vendor balances, optimize available discounts, and deliver vendor reports.

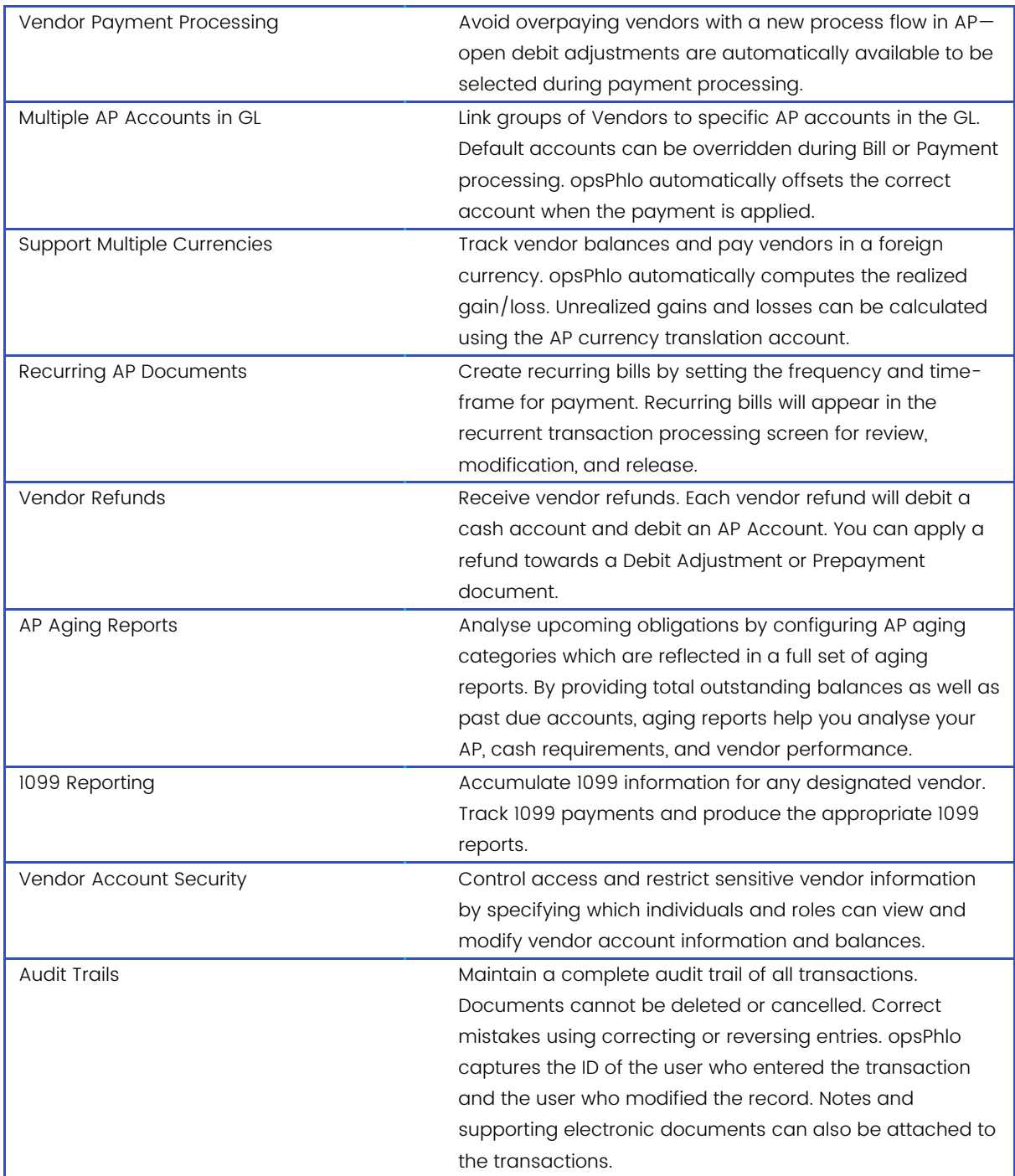

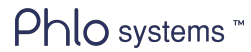

# Cash Management

#### Monitor, Predict, and Manage Cash Across Multiple Entities

Manage all your cash needs from one place. Cash Management automatically collects all cash account transactions from General Ledger, Accounts Payable, and Accounts Receivable. It provides real-time reports with summarized views that let you drill down to account details.

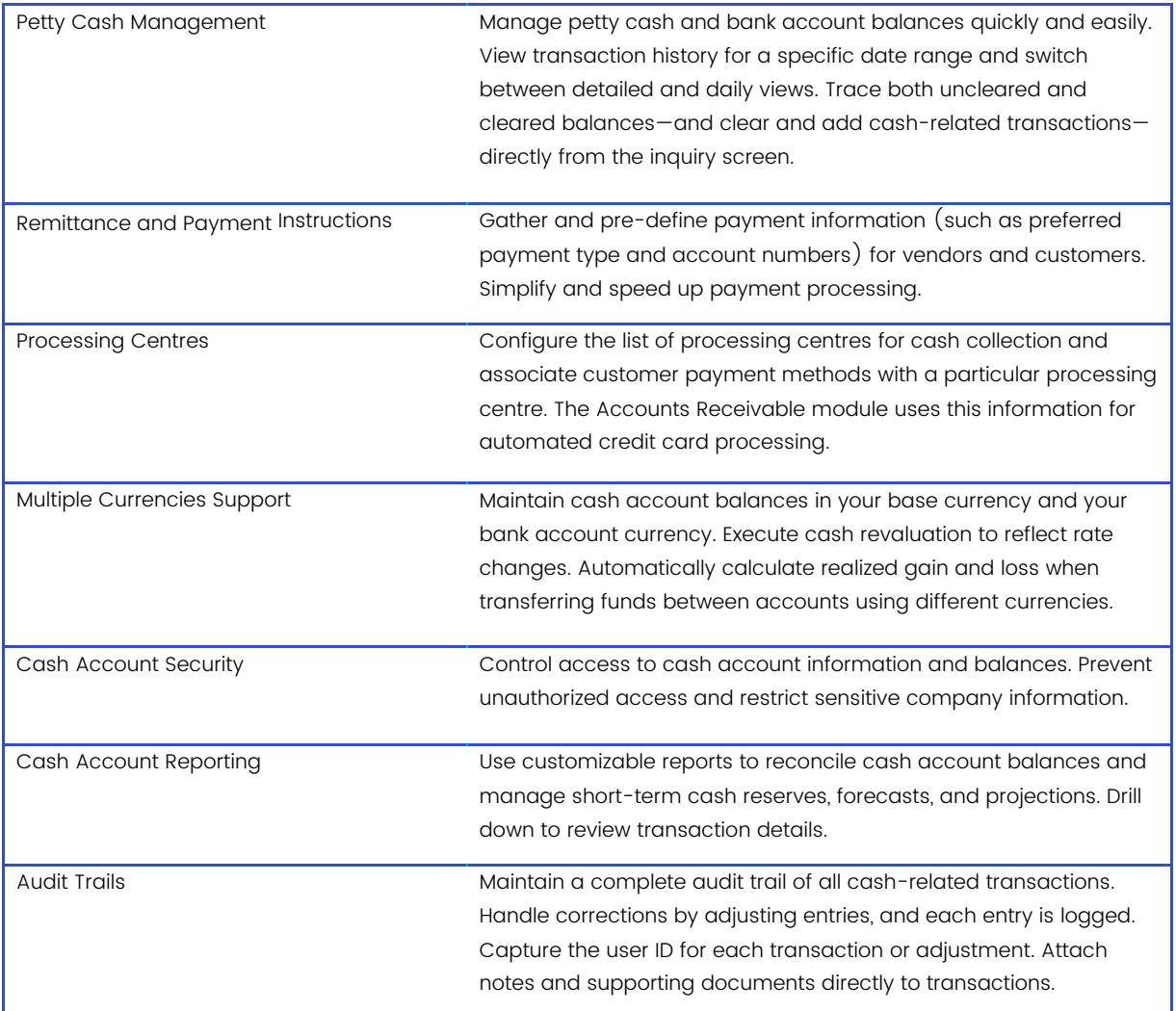

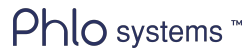

# Tax Management

#### Centralize Tax Settings, Tax Accounting, and Tax Reporting

Configure, collect, manage, and report tax. Tax Management is integrated with other financial modules to centralize tax information and generate required tax filing reports.

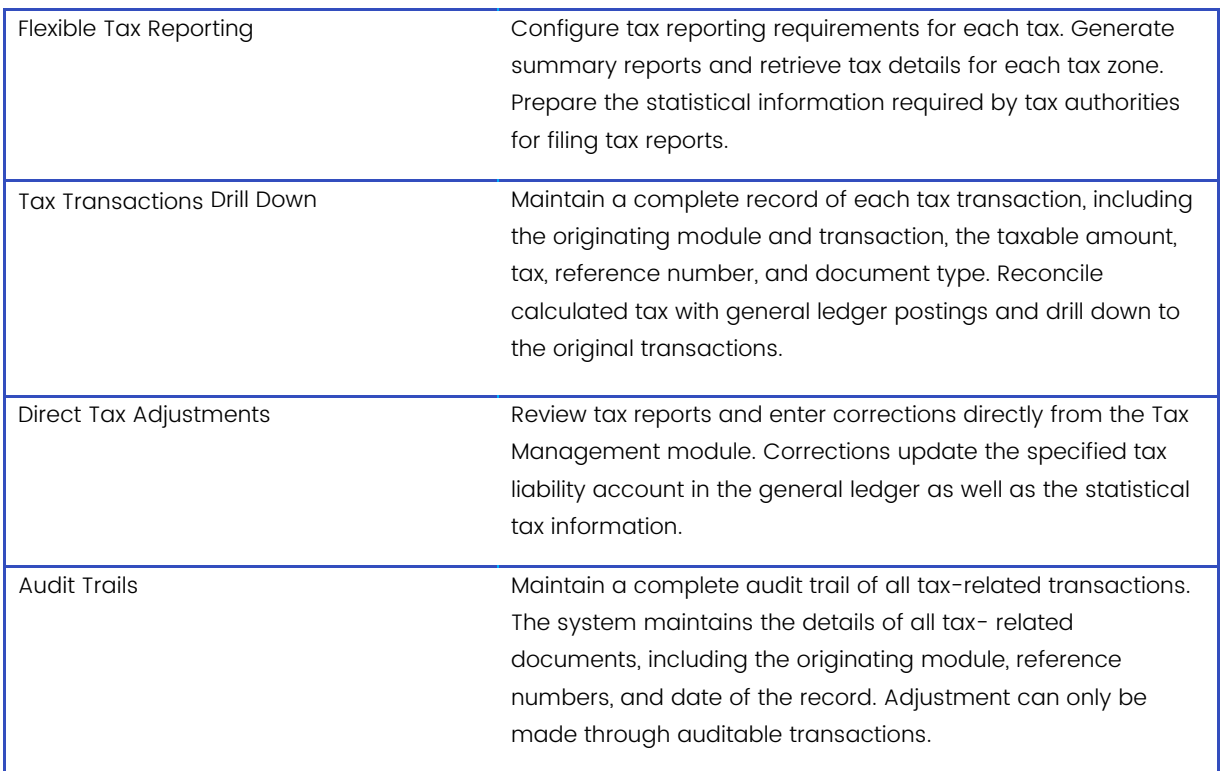

# Intercompany Accounting

#### Automate Financial Reporting, Vendor Payments, Cash Management, and Intercompany Goods Transfers Across Multiple, Related Companies

Track financials and create reports for an unlimited number of related companies within your organization. Related companies with the same charts of accounts, financial periods, and currencies benefit from real-time consolidation reports. Intercompany transactions are automatically calculated between related companies for both financial and inventory related transactions. This allows you to seamlessly manage centralized bill payment, shared customers, intercompany journal transactions, intercompany goods transfers, and more.

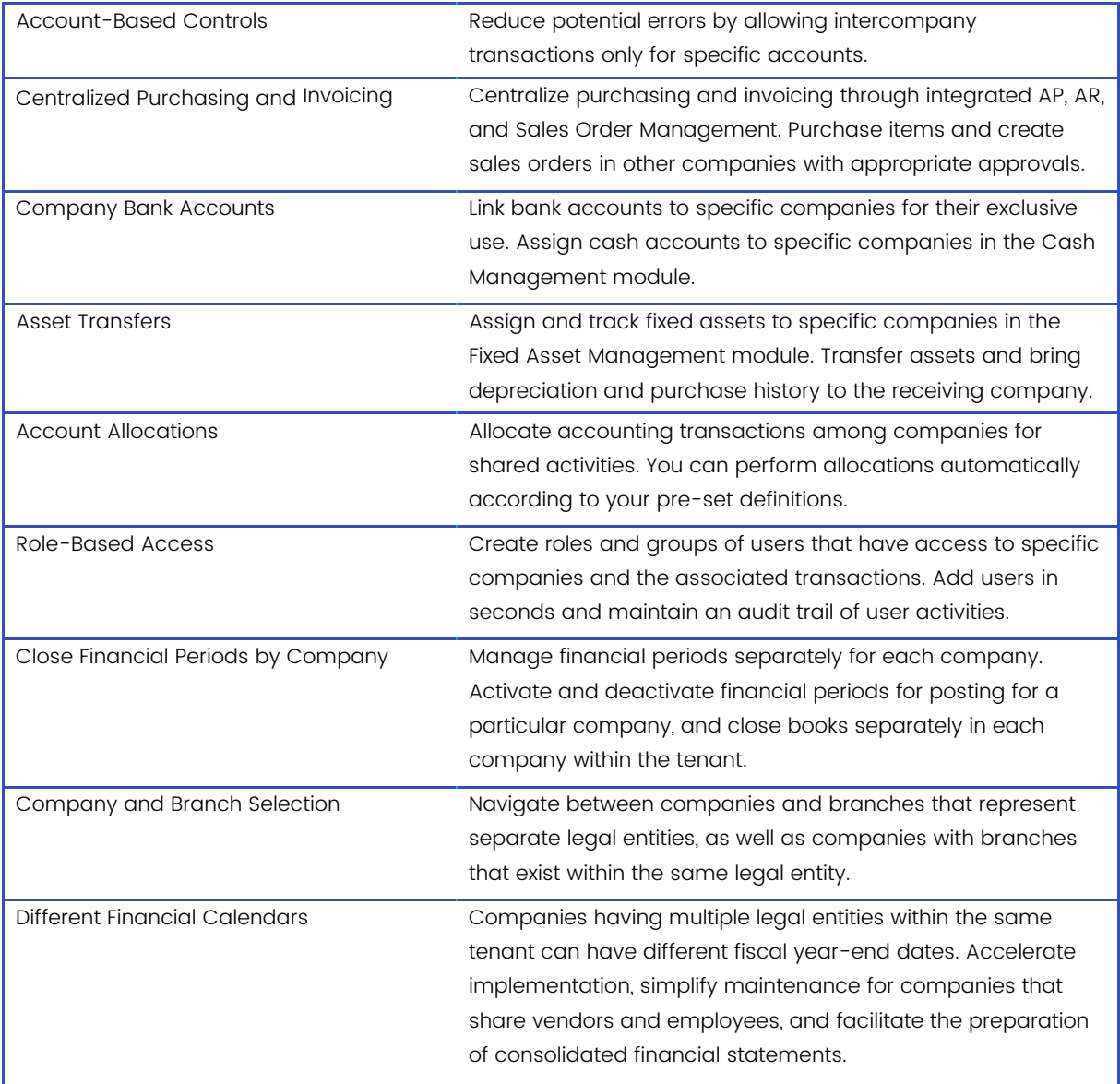